### PDF - Descargar, Leer

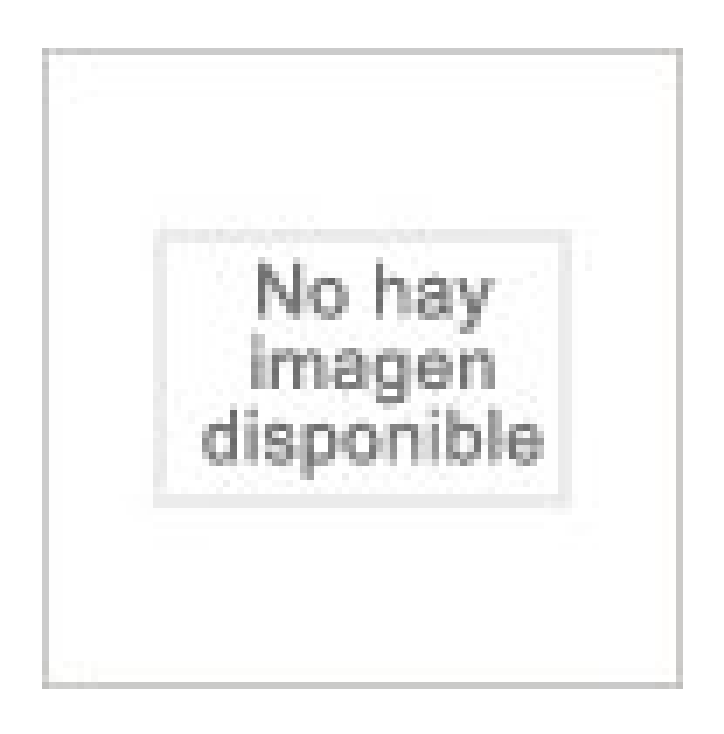

## [DESCARGAR](http://yourpdfbooks.com/les/1465460934.html)

[LEER](http://yourpdfbooks.com/les/1465460934.html)

ENGLISH VERSION

[DOWNLOAD](http://yourpdfbooks.com/lese/1465460934.html)

[READ](http://yourpdfbooks.com/lese/1465460934.html)

Descripción

12 Sep 2017 . Hi, I have Arduino Uno and im trying to build model using Simulink but I get this error. # ## Generating code into build folder: C:\Users\aajma\Desktop\untitled\_ert\_rtw ### Invoking Target Language Compiler on untitled.rtw ### Using System Target File: D:\MATLAB\rtw\c\ert\ert.tlc ### Loading TLC function.

. +#++#+ +:++#+ +:+ +#+ +#++#+ +#++#+ +#+ #+# #+##+# #+##+# #+# ### ### ######## ######## Font: alligator2 :::: :::: :::::::: :::::::: +:+:+: :+:+:+:+: :+::+: :+: +:+ +:+:+ +:++:+ +:++:+ +:+ +#+ +:+ +#++#+ +:++#+ +:+ +#+ +#++#+ +#++#+ +#+ #+# #+##+# #+##+# #+# ### ### ######## ######## Font: alphabet M M MM.

MA retakes (written tests, papers, assignments etc.)  $\# \# \# =$  no time and room: this is the deadline for submission of papers etc. Block 1. Course. Date/deadline. Time. Room. Archaeology of Roman imperialism. 4 December 2017. ###. ###. Human osteology. 4 December 2017. ###. ###. Key developments in European.

Matías A. Fonzo (Argentina) Founder and maintainer. Lucas Sköldqvist (Sweden) Developer. Mateu Pinto Rodrigues (Brazil) Developer. Diego Ramírez(Paraguay) Developer. Oswald Kelso (Scotland) Graphic designer, researcher. Sebastían Chaparro (Argentina) Dragora helper. Hercules Koroneos (Greece) Dragora.

. Option to invert the selection of rows in summary tables - Annotation info page ### Changed / Fixed - Changed behaviour of row selection in summary tables. . assignments - Bug in GO Graph visualization ### Removed - FunCat category links (source database is off-line) ##################### ### Version 2.2.3.

XML Tutorial · XSLT stylesheet · number format. File: Transform.xslt <?xml version="1.0" encoding="utf-8"?> <!-- decimal-format.xsl --> <xsl:stylesheet version="1.0"

xmlns:xsl="http://www.w3.org/1999/XSL/Transform"> <xsl:output method="text"/> <xsl:decimal-format decimal-separator="," grouping-separator=".

Back to the list back button. ###TITLE###. ###IMAGE### ###IMAGE\_LEGEND### Short programmes ###DURATION### ###LANGUAGE### ###CAMPUS### ###DATES### ###PROGRAMME\_MANAGER\_AND\_CONTACT### ###MORE\_INFORMATION### ###SUBSCRIBE### ###CERTIFICATION\_LOGO###.

While for PR pros using  $\# \# \#$ , -30-, or sometimes even –END-, is habit, many of us don't know why or where it originated. There are several theories––from the Civil War era when Western Union 92 Code of telegraphic shorthand was used to signify the end of a transmissionto a time when stories were written in longhand.

Date Pensionable Service Commenced: ###. Full Time Equivalent Salary: ###. The proposal is that you will be offered membership of SAUL, if the Scheme trustee agrees transfer terms with SAUL, for the provision of your future pension benefits on a final salary basis from 30 June 2012. If you elect this option then your.

3 Jun 2008 . WAAS-UNKNOWN-1-899999: ### pam\_unix: \_unix\_verify\_password check pass; user. get the above message about 5 times a day on one of my WAE-612s. I had the messages on release 4.0.13 and still get them on 4.0.17. what is causing this message, I tried to login to the WAAS box by using the.

In this scenario, the volume-numbering scheme that appears in the Volume ### column the first time that you run the List Volume command may not match the volume-numbering scheme from the second time that you run the command. This behavior may cause problems if you rely on Diskpart.exe volume-numbering when.

16 Dec 2014 - 51 sec - Uploaded by OrsilocoComments are disabled for this video. Advertisement. Autoplay When autoplay is enabled, a .

c. &. ###. Hornpipe. 29. The Gipsy Hornpipe. &. ###. &. ###. 3. 3. 3. &. ###. 3. &. ###  $\alpha \alpha$ œ œ œ œ œ œ œ œ œ œ œ œ œ œ œ œ œ œ œ œ œ œ œ œ œ œ œ œ œ œ œ œ œ œ œ œ œ œ œ œ œ œ œ œ œ œ œ œ œ œ œ œ œ œ œ œ œ œ œ œ œ œ œ œ œ œ œ œ œ œ œ œ œ œ œ œ œ œ œ œ œ œ œ œ œ œ œ œ œ œ.

Part- number: ###artikelnummer###. ###polzahl###-positions. ###verbinderart###. Housing: ###material###. Material Insulator: ###iso\_material###. Contact diameter:

###kontaktdurchmesser###. Cable diameter: from ###kabeldurchmesser min### mm to ###kabeldurchmesser max### mm. Wire cross section:.

The latest Tweets from  $\# \# \left( \mathcal{Q}(\alpha)$  (a)  $\# \mathcal{Q}(\alpha)$  = 98's Matemáticas US y tambien hago pinitos musicales  $\Box$ . sevilla.

Under certain conditions specified in the law, libraries and archives are authorized to furnish a photocopy or other reproduction. One of these specified conditions is that the reproduction is not to be used for any purpose other than private study, scholarship, or research. If a user makes a request for, or later uses...

Borgar.net. — Go straight to page navigation. Error 404 - Page not found. Whoops! The page you are looking for is not here. Either it never existed, or I've moved it to somewhere else. You could try browsing the archives or simply go to the front page to see what I'm up to right now. Published: . Other pages on Borgar.net.

 $4 k = 0.3$  m",  $C1 = 100$  atm,  $C2 = 300$  atm,  $t = 0.3$  s, 3.10-" 0.01 ### 0.01 0.01 a. \*- 62 m k = 3  $-107^*$  m", C1 = 100 atm, C2 = 300 atm, t = 10°s, 10-1 0.01 ### 0.01 0.01 r = 48 m k = 3. 107° m", C1 = 100 atm, C2 = 300 atm, t = 2.4 - 10°s, 10-1 0.05 ### 0.005 0.05 r = 53 in 4.10- 0.8 ###  $1.0 \times 7$  k = 3.  $107$ \* m'', C = 100 atm, C2.

www. Œœ w. &. & ? ###. ###. ###. 102 : Œ œ. Wake œœœ< œ œœœ œœ. : : 103 œ‰jœ cece up! Look down! .cece j cece cece . c. 104 ce Cece. Hear my. . c. 107 cece ce sin gle me out. " $\cos \alpha$   $\cos \alpha$   $\sin \beta$   $\sin \beta$   $\sin \alpha$   $\cos \alpha$   $\sin \alpha$  and then for  $\sin \alpha$   $\cos \alpha$   $\cos \alpha$   $\sin \beta$   $\sin \beta$ &. & ? ###. ###. ### bb bb bb. 109  $\alpha \alpha$ .

14 Nov 2017. When trying to create a profile in the rsp probe it appears to discovery the machine but errors out. The only thing in the log is: rsp: sockCloseErr: 000000000000001620 modify the following under setup section.

Bridge. & ###. Lyrics. Verse 2. You're not like the other ones. You just wanna go slow, sit still and come undone. In the mean time, you wanna have some fun. Oh you say you have to fall apart to really be someone. Chorus 2. There's nothing else to do here but kiss under the stars. I like you just the way you are.

Watch~{{NEL}}^^^^Los Angeles Chargers vs New York Jets Live stream free WATCH HERE ::>> https://t.co/VmO5jfmu5I WATCH HERE ::>> https://t.co/VmO5jfmu5I ###Watch~{ If a measure in an MSAS cube has a format "### ### ###", when used in a report, it will result in an error in CCL/ICU.?The.

Signatories. 1. Chancellor Marcelo Sánchez Sorondo, Chancellor of the Pontifical Academy of Sciences. 2. Jeremy Chapman, Director of the Division of Medicine and Cancer Westmead Hospital, Sydney, Australia. 3. Alex Capron, USC University Professor Scott H. Bice Chair in Healthcare Law, Policy and Ethics (Gould.

HI. I seen this file is there in my desktop & folders. ### DECRYPT MY FILES ###. What is this. Is it Ransomwere. How to clear with any tool. Sophos AV installed  $\&$  scanned the pc. Malwarebytes installed  $\&$  scaned the pc  $\&$  no threats found. Please help to me on this ASAP. Reply 48. Subscribe.

2017 by Intellectual Reserve, Inc. All rights reserved. This song may be copied for incidental. noncommercial home or church use. This notice must appear on each copy made. 2018 Mutual Album. Page 2. & ? & ? ###. ###. ###. ###. 11  $\alpha$ . ‰. r  $\alpha$   $\alpha \alpha$   $\alpha$   $\alpha$   $\alpha \alpha$   $\alpha$   $\alpha$ done. And. If that's you just just how run it to goes.

53. Sop. Sax. Alto Sax. Ten. Sax. Bari. Sax. 246. 54. Sop. Sax. Alto Sax. Ten. Sax. Bari. Sax. 251. 55. Sop. Sax. Alto Sax. Ten. Sax. Bari. Sax. 257. 56. Sop. Sax. Alto Sax. Ten. Sax. Bari. Sax. &. ## mf marcato. &. ### mf marcato. &. ## mf marcato. &. ### mf. &. ## f f. &. ### f f. &  $\&$ . ##. &  $\&$ . ###. &  $\&$ . ## f mp legato. &  $\&$ . ### f mp legato.

ember-addon-genie - Interactive blueprints for setting up an addon with a build, ember-try, release to gh-pages, docs, and more.

Dim. A, 0.472" (12mm). Dim. B, 0.184" (4.67mm). Dim. C, 0.036" (0.91mm). Dim. E, 0.070" (1.78mm). Contact Configuration, S.P.S.T NO. Switching Voltage .1 to 50VDC. Switching Capacity, 1 Watt. Switching Current .005 to 100 ma DC. Contact Bounce, <.3ms make <.6ms break. Base Material, SSTL. Plating, Nickel.

En Microsoft Excel puede aparecer ##### en una celda si la columna en que se encuentra no es lo suficientemente ancha para mostrar todo su contenido. También pueden indicar ##### las fórmulas que devuelven fechas y horas como valores negativos. Para ampliar el ancho de una columna y mostrar todo el contenido.

 $\langle h1 \rangle$  +  $\#$   $\#$  TITLE  $\#$   $\#$   $\neq$   $\land$   $h1$   $>$ . When the template is interpreted by TYPO3 CMS, the mark (i.e. ###TITLE###) is replaced with what you configured TYPO3 CMS to put there. Everything around the mark (above and below) remains untouched. Important. Marks may not be placed inside HTML comment tags. In such a case they do.

You are encountering Fatal Errors in your AutoCAD-based software but have not been able to determine a function or process or file that is triggering it. Unsupported mixing of Support File Search Paths. 1. Run the OPTIONS command in the AutoCAD command line. 2. On the Files tab, expand the Support File Search Path.

So, you want to show off your team's muscles, eyh? Maybe you want to challenge other buffed up squads, huh? Or. you simply want to spread carnage and destruction allover?! Haha Well go right ahead soldier! All you need to do is post your personal Team/Squad code in this Official "Strike Force Heroes.

Sequence analysis for social scientists. ### Analyzing sequences using dissimilarities. ###. ### Matthias Studer, Alexis Gabadinho,. ### Gilbert Ritschard, Nicolas S. Müller. ###. ### Summer School on Advanced Methods for the. ### Analysis of Complex Event History Data,. ### Bristol, 28-29 June 2010.

. at the bottom of the page. Company/organization info, Include any background information about the company or organization featuring in this press release. Contact Information, Include contact person, company name, phone/fax, email, physical/postal address. ENDS or ###, This indicates the end of the press release.

#!/usr/local/bin/perl5.8.3 -w ### ### Script Name : filter and qrl.pl ### Description : This script filters reads based on the quality region length (qrl). ### Input : The sequence fasta file and quality fasta file should look something like this: ### ### Sequence Fasta File: ### >read1 ### AGCTGCTAGC.etc ### ### Quality.

1877-424-6647""Mozilla Firefox TecHSupport PhoNE number™ #".SP###1877-424- 6647""Mozilla Firefox TecHSupport PhoNE number™ #".SP###1877-424-6647""Mozilla Firefox TecH Support PhoNE number<sup>™</sup> #".SP###1877-424-6647""Mozilla Firefox TecH Support PhoNE number<sup>TM</sup> #".

B. ###. 44 j œ. 0. Intro. Melodic Mandolin Tunes. "Itzbin Reel" œœœ œœœ. 4. 7. 4. 2. 6. 2. A. E cece cece. 0. 4. 0. 6 2 6. D. A ce cece cece cece. 0 2 4 0 2 4 6. 2. D. E ce j ce ce ce ce ce. 0. 4 7. 0. 7. 0 2. A. By John Reischman. &. T. A. B. ###.. . . 5 œ œ œ œœ œ œœ. 4 2 4 2 0 2 0. 4. A. A œ œ œ œ : 242. 6 œ œœœ : 0 24.

This is how you should do it: item.SalePrice.ToString("N2");.

I need to convert a Decimal into a string, but formatDecimal(\$Order/Discount,'#.###,##') give the following error: Caused by: com.mendix.languages.expressions.ExpressionException: java.lang.IllegalArgumentException: Malformed pattern "#.###,##". my language is English United States ( Default ).

If the cell width is too short, Excel either simply cuts the visible text off, or it flows into the

next cell (depening if the next cell has some content in it or not). Excel displays ### when the cell content contains just text and it exceeds 256 characters and the cell format is set to "Text". Usually, setting the cell format.

17 hours ago. Call#1\_844\_782\_8097 ©Amazon Prime Phone number ###DOLY. Call@ 1\_8447828097 ©AmazoN PrimE Customer Service phOnE number SFGGEG.

= $\alpha$ ========Amazon Customer Service phone number?You can reach our amazon customer service department at 1---. You can reach us at.

AVG IP HEADER LEN 20; ### fwsnort treats all traffic directed to / originating from the local ### machine as going to / coming from the HOME\_NET in Snort rule parlance. ### If there is only one interface on the local system, then there will be ### no rules processed via the FWSNORT\_FORWARD chain because no traffic.

12 hours ago . (888)305.2111®™ PANDORA SUPPORT NUMBER ### PANDORA SUPPORT PHONE NUMBER. +1.(888)305.2111®™ PANDORA SUPPORT NUMBER ### PANDORA SUPPORT PHONE NUMBER. +1.(888)305.2111®™ PANDORA SUPPORT NUMBER ### PANDORA SUPPORT PHONE NUMBER.

###javascript stuff###. ###tab menu stuff###. ###calendar controls###. ###calendar area###. ###printable calendar link### ###text data link### ###csv data link### ###custom calendar link###. This calendar service is powered by Plans. (V ###version###). ###debug stuff###

FX Prices and Charts from market specialists Bullion Desk, a free resource for Gold Prices and Gold News.

123456.789, ###,###.###, 123,456.789, The pound sign (#) denotes a digit, the comma is a placeholder for the grouping separator, and the period is a placeholder for the decimal separator. 123456.789, ###.##, 123456.79, The value has three digits to the right of the decimal point, but the pattern has only two. The format.

I'm not a regular user of spreadsheets. I'm taking .xls sheet and changing it with calc. When I set a cell's format to Date(1999-12-31) and enter "2016-03-01", I get "###". This is in a row with bold text in some of the cells. Any suggestions? Rick.

Edit links for subsite administrators turned to ###, so they can not edit the pages. Example edit link: /wp-admin/edit.php?post\_type=page###. This is happening only, when WPML Translation Management plugin is enabled. For superadministrators, the edit link is working. There is another thread about this.

This morning on opening one of the spreadsheets in I found that all the results columns had changed and were showing ### as the result. After going through my other spreadsheets, all of them are showing the same ### in the results columns. I have looked at the majority of the formulae that I have used.

aSTRoLoGy""Service ##kolkata###91=9915786526 Love Marriage Specialist b-a-b-a ji. [Post New] by molvuraffs on Jan 3, 18 5:34 AM. aSTRoLoGy""Service

##bangalore###91=9915786526 Love Marriage Specialist b-a-b-a jiaSTRoLoGy""Service ##bangalore###91=9915786526 Love Marriage Specialist b-a-b-a.

released December 15, 2015 ### su Andrija, Ilić, Nebojša, Stole, Trajče, Naranča, Goran, Jurica, Sven. Hvala ekipi iz Mnjenja i VVhile, Nikoli i Jovani na posuđenoj opremi. Naklon Saši, Nikoli, Ruški, Elizabeti, Neveni, Ani, Ejli, Martini, Dunji, i ponovno Ilicu, Nebojši, Stoletu, Andriji, Stevi, Trajcetu, Filipu i Brodicu, jer su nas.

27 Dec 2017 . Sign Up for Email Updates. Interested in this challenge? Sign-up here for challenge updates and alerts regarding upcoming webinars, registration details, and data set availability! Home · Forums · General discussion; 2017###WATCH!\*!…texas bowl 2017 Live Stream Free.

I found a "fix." That is a VERY loose term in this scenario. I was having the same problem. I have both PS4 and Xbox 1 so I decided to link my Xbox 1 account as well. After doing so, it allowed me to choose which platform to redeem the engrams onto. I still have to log in tonight to see if the engrams are t the.

16 Dec 2014 - 51 sec - Uploaded by Orsiloco19?! - Duration: 0:54. olive() 4,790,866 .

24 Apr 2017 . Presenting accurate information in an Excel spreadsheet can be challenging when the program changes values you enter into cells. This doesn't happen all the time, but you may occasionally see a series of pound sign symbols in one or more data cells. Don't worry about losing information if you see.

interACTN brings to you a series of case-based tests with feedback on answers provided, updated monthly during 2017. interACTN. A new feature designed to complement the American Neurological Association's open access title, Annals of Clinical and Translational Neurology (ACTN), interACTN is a series of patient.

 $44 \times \alpha \alpha \alpha \alpha \alpha \alpha$ . F. # m. E. 1. We. 2. We. 3. We rest go. Rest on in on. Thee, faith,. Thee,. ˙Œœ œ. A our our our. Shield own. Shield j œœj œ j œ œjœ. F. # m. E and great and our weak - our. De - ness. De - fend - feel - fend -  $\alpha \alpha \alpha$   $\alpha$   $\beta$ . A er. ing, er! & ###. 5.  $\alpha \alpha \alpha \alpha \alpha$  $\alpha$ . F.  $\#$  m. E. We. And. Thine go need - is not ing the.

###submit\_nextStep###. Use this in multi step forms to add a submit button pointing to the next step.This will be replaced with the name attribute for the submit button.

15 Jul 2014 . Add a block like this in the init.d script: ### BEGIN INIT INFO # Provides: scriptname # Required-Start: \$remote fs  $\frac{1}{2}$  Required-Stop: \$remote fs \$syslog # Default-Start: 2 3 4 5 # Default-Stop: 0 1 6 # Short-Description: Start daemon at boot time # Description: Enable service provided by daemon.

Debug with Comments When you run that code, Smart::Comments will find the triple-# comments and print out whatever they contain: Immediately you can see that the split is splitting your text at every single character (because your splitting pattern,  $\Delta s^*$ ,  $\Delta s^*$ , matches an empty  $\$  perl play book.pl ###  $\$ calcall: '26, 17, 22, hut!

(\end occurred inside a group at level 3) ### semi simple group (level 3) entered at line 6 (\begingroup) ### simple group (level 2) entered at line 5 ( $\{\}$ ) ### simple group (level 1) entered at line  $4 \left( \frac{1}{2} \right)$  ### bottom level. The diagnostic not only tells us where the group started, but also the way it started:  $begin{array}{c}$  or  $\{$  (which is.

Numbers are formatted using patterns, like "#,###.00". For example, the pattern "#,###.00" when used to format the number 12345.678 could result in "12'345,67". That would happen if the grouping separator for your language is an apostrophe ('), and the decimal separator is a comma (,). Also see Number Symbols.

I have finals next week and I am stuck on one question on my review sheet for excel. So once again I beg: Please, please, please, please, please, please, please, please, please, please someone help me!! What does ### mean in Excel and how do you fix it??? please,please,please help!! 8( I'm totally.

Enter your search. ###DMENU||2###. query\_db(\$sql);

while( $$row=mysal\}$  fetch assoc( $$result)$ ) {  $$slidecount++$ ; ?>

',stripslashes(\$row['Summary']));?> ###tbl\_content\_highlights|4|Content###. ###Content###. ###tbl\_content\_highlights|1|Content###. ###tbl\_content\_highlights|2|Content###. generic default=\*\*\*\*\*. Note: ### following codenumber signifies that cereal was not updated in 2001, please choose another code. COMPLETE CEREAL LIST. 000. \*\*\*None. 000. \*\*\*Rarely. 000. \*\*\*Seldom. 001. All Bran (Kellogg's). 001. Kellogg's All Bran. 002 ### Alpen. 003 ### Alpha-Bits (Post). 003 ### Post Alpha-Bits.

16 Oct 2016 . Check out ### ## ### ######. It's one of the millions of unique, user-generated 3D experiences created on Roblox. Join in the ### ### ####### And please, read the rules on the Main Menu in the game before pressing the "Let me play!" button.

23 Jun 2014 . The java.text.DecimalFormat class is used to format numbers using a formatting pattern you specify yourself. This text explains how to use the DecimalFormat class to format different types of numbers. Creating a DecimalFormat. Creating a DecimalFormat instance is done like this: String pattern = "###,###.

w ww ww ww w. B. ##### w wwb ww ww w B w ww ww ww w. &. #### w wwb ww wbw w? w ww ww ww w. &. ###### w wbw wwb ww w? w ww ww ww w. &. ## w wbw wbwb wbwb w ? w ww ww ww w. B.  $##$  wb ww wbwb wbw wb. Bw ww ww ww w. A. Identify the following scales as one of the modes (Dorian, Phrygian,.

A. A. 1. 2. 14. 44&. ###. Leap. Ethan Hazzard-Watkins, 2014. &. ###. &. ###. &. ### œ œœœœœ œœ œœœ œœ™ œ. Jœœœ œœ œœœœ œœœ˙ œœœœœœ œœ œœœœœ™ œ.  $J$ œœœœœœœ $T^M$  œ j œœœœ $T^M$  œ jœœœ $C^T^M$  œ. J œœœœ œœœœ œœ œœ œœ œœœœœœ œ œ œ œ œœœ Ϫ œ. J œœœœœ.

#!/bin/sh ### Job name #PBS -N test ### Declare job non-rerunable #PBS -r n ### Mail to user #PBS -m ae ### Queue name (qprod or qdev) ### qprod is the queue for running production jobs.  $\# \# \# 90(******++++++---)$  nodes can run jobs in this queue.  $\# \#$  Each job in this queue can use  $1-32$ (\*\*\*\*\*\*\*++++---) nodes.

The following strings have a special meaning and will get replaced dynamically: - ###USERNAME### The current user's username. - ###ADMIN\_EMAIL### The admin email in case this was unexpected. - ###NEW\_EMAIL### The new email address. - ###EMAIL### The old email address. - ###SITENAME### The name.

26 Oct 2016 . For readability it would be nice to be able to present numbers (especially large ones) with separators such as commas. Custom defined number formats would be even better (regex).

Photo: "####Kandy Esala Perahera 2017 will begin on## ####Saturday, July 29###and ends on###Tuesday, Aug". From Review: Kandy Lake of Kandy Lake. Kandy Lake · See all 3,077 reviews · 3,077 Reviews. #4 of 80 things to do in Kandy. Website. +94 77 011 2997. Centre of Kandy City, Kandy 20000, Sri Lanka.

Shades of Black and Gray (see also Gray vs Grey). Color Name, Credits, R;G;B Dec, RGB Hex, CSS Hex, BG/FG color sample. Grey, N, 84;84;84, 545454, ### SAMPLE ###. Grey, Silver, V, 192;192;192, C0C0C0, ### SAMPLE ###. grey, X, 190;190;190, BEBEBE, ### SAMPLE ###. LightGray, X, 211;211;211, D3D3D3.

###submit\_reload###. Use this for upload fields in your form. By clicking the button, the user can upload a file directly. This will be replace with the name attribute of the submit button. 43 œ œ œ œ œ œ œ œ œœœœ œ œœ œ œ ˙ œœ œ. ˙ œ œœ# œ# œ ˙œœœ œ# œœœœœœœ œœœœ. U. Uœ œ œ œ œ œ œ œ œ œœœ œ œ œœ œ œ œ œ œ œœ œ œœœ œ. & ? ###. ###. 6 œœ œ œœ œœœœ œ. 6 œ .œ j œ# œœ œœœ. U. Uœœœ œ œ œ œ œ œ œœ œ œ œ œ œ œ œ  $c \neq \pm \infty$   $\infty$  .  $c \neq c$  .  $c \neq c$  .  $c \neq c$ .

The serial number is usually located on the bottom or side of your media among one or more lines of alphanumeric characters. The table below shows examples of the one or more lines of alphanumeric characters on the bottom or side of various media types. The actual serial number is highlighted in red.

4. &. ###. Looking at a rainbow through a dirty window. © Calum Stewart. &. ###. &. ###. &. ###. Variation 1. &. ###. &. ###. 3. Variation 2. &. ###. 3. 3. &. ###. &. ###. Chord Arrangement Andy May. &. ###.  $E^{TM}$   $\alpha$  j $\alpha$   $\alpha$   $\alpha$   $\alpha$   $\alpha$   $\alpha$   $\alpha$   $\beta$   $\alpha$   $\beta$   $\alpha$   $\beta$   $\alpha$   $\beta$   $\alpha$   $\beta$   $\alpha$   $\beta$   $\alpha$   $\beta$   $\alpha$   $\beta$   $\alpha$   $\beta$   $\alpha$   $\beta$   $\alpha$   $\beta$   $\alpha$   $\beta$   $\alpha$   $\beta$   $\beta$   $\alpha$   $\beta$   $\beta$ œ œ œ œ œ œ Ϫ œ j œ œ. ˙™ Ϫ œ jœ œ œ œ œ œ œ.

5 Dec 2016 . This is a chatty comment. Entering it this way just. ### saves a tiny bit of typing but it can be useful if. ### you need multiple initial hash marks, as you may when. ### using Emacs/ESS, for example. ### Or if you want the lines centred for some odd reason. boxup("") ## short lines of uniform length, for use.

MA exams (written tests, papers, assignments etc.)  $\# \# \# =$  no time and room: this is the deadline for submission of papers etc.  $XXX =$  no registration in uSis required (not necessary or previously registered). Block 1. Course. Date/deadline. Time. Room. Palaeoecology and Quaternary stratigraphy. 23 October 2017. 13-15 hrs.

12 Jun 2015 . Historically, press releases closed with a "###" or "-30-". For wire systems, these symbols indicated to the newsroom that the text of the release was over. PR Newswire's systems were no different – we used to signify the end of a transmission with "-0-". Most readers today see a press release's boilerplate.

19 Aug 2016 . Often, this was "###." There were others, but this is the one most press release writers learned in school. Of course in today's world there's no reason to include it – except that some journalists and scanner software look for this. I know for me, a press release doesn't look "complete" unless those three little.

. minprob=0.001, verbose=TRUE) maug10minprobImpute <- mqmaugment(msim10, minprob=0.001, strategy="impute", verbose=TRUE) # check how many individuals are expanded: nind(maug10minprob) nind(maug10minprobImpute)

################################################### ### code chunk.

–30– has been traditionally used by journalists in North America to indicate the end of a story. It is commonly found at the end of a press release. There are many theories about how the usage came into being, e.g. from that number's use in the 92 Code of telegraphic shorthand to signify the end of a transmission in the.

JERRY: "That could be us they're screaming for. JERRY: Real men this time. Not somebody on a screen all perfect but a guy you could see walking the streets of Buffalo." DAVE: "Yeah, out of work, picking his nose, scratching his ass." (MUSIC). JERRY: "You have no imagination." DAVE: "And you are out of your mind!

Product number. 4213317. Product name. ########a###e## #a##a##### #e### Proff WD. Size (mm). (w \* d \* h). 400 \* 650 \* 900. Capacity. 60 litre / hour. Technical information. 230 V, 10 A, 0,56 kW, FAS: 1NPE. KV 10. Price.

1 day ago . ###1(8OO)919\_0992" QuickBooks error customer care pHoNe NuMbEr  $\Box$ ( $\partial$ ) $\partial$  $\Box$   $\dot{\mathcal{R}}$  "Intuit QuickBooks error. oNliNe1 800 919 0992coNtact phoNe qb support Number quickbooks Error oNliNe telephoNe support quickbooks Error pro customer support Number quickbooks Error customer service liNe iNtuit.

Hello everyone, we just released Clash Royale Hack Hack Cheats Code ###999,999 [2017] which will give you Unlimited gems. You don't need to download anything since this is an online version, so all you have to do is click Online Hacks button and your Clash Royale Hacks is ready to use! Clash.

13 Dec 2017 . rm(list=ls()). ###. ### Load R packages, subroutines, and MCMC algorithm. ###. # library(lattice) expit <- function(y){  $\exp(y)/(1+\exp(y))$ . }

source("occ.multiscale.fp.mcmc.R")  $\#$  MCMC algorithm for multi-scale false positive occupancy model. ###. ### Simulate multi-scale occupancy data. ###. N <- 100. Scio. Steubenville. Jewett. Mingo Junction. Warsaw. Cadiz. Coshocton. West. Lafayette. Martins Ferry. St. Clairsville. Bellaire. Cambridge. Zanesville. New Concord. Byesville. Quaker City. South Zanesville. Columbiana. Carroll. Holmes. Tuscarawas. Jefferson. Coshocton. Harrison. Guernsey. Belmont. Muskingum. 76. 78.

###FUNDS###, ###ISIN###, ###VLABBR###, ###VLDATE###, ###PERF###

###YEAR###. ###FUND LABEL###, ###FUND ISIN###, ###FUND VL###,

###FUND DATE###, ###FUND PERF###. ###ABONNEMENT###. http://www.mandarinegestion.com. ###DISCLAIMER###. ###QUESTION###

SES SEEEs soss  $* == == == " # # # # # ce sees sessF FSE SESSE SEE # # # #E=$ EEEEE ZEES EE SEEEE ### # # # # ### EEEEE ZESSe == ===== =s:  $\ddot{A}$  # # # # SES LEEEE ELLs s es ##### ## # # # # #### EEE: Es= $\varrho$ .

3 Jun 2015 . Solved: Hi Juniper, I have to ask you again another question. I performed below steps in the NS-25. -------------------

Su  $\pounds$ , vulgar'," a rather aesthetical connotation, and qingbó ###," frivolous—that concerns both ethical and amorous spheres—follow with about with fifty and thirty occurrences each. The third most frequent term is chi  $\#/\#$ , that appears more than one hundred times, alone or in polysyllable words, with a range of meanings.

14 Apr 2016. Stream ### PODCAST 002 DJ LINDÃO [ CORO BRABOOOOOOOOOO] by DJ LINDÃO from desktop or your mobile device.

13 hours ago. 888=787=3002###match.com tech support number \$\$\$\$ match.com support @WWW....COM. match.com customer Service Phone Number. match.com Help desk Number, match.com support number, match.com tech support, match.com support phone number, match.com customer support phone number.

Distribution of groundwater quality monitoring samples as stored in Water Management. System (WMS). August 2011. Grid 10' x 10'. Directorate: Hydrological Services. Sub-Directorate: Groundwater Information. National gorundwater quality monitoring programme. Water Management Areas. Groundwater quality samples.

LIVE.ONLINE### Stoke City vs West Bromwich Albion Live Stream. □ >>

https://tinyurl.com/yc8rhl2g.  $\Box \gg$ https://tinyurl.com/yc8rhl2g.  $\Box \gg$ 

https://tinyurl.com/yc8rhl2g. LIVE.ONLINE### Stoke City vs West Bromwich Albion Live StreamLIVE.ONLINE### Stoke City vs West Bromwich Albion Live StreamLIVE.ONLINE###.

From experience, it seems to be the general "disconnected from server" message. I had gotten a "kicked for violation" with no number message on US 2 due to it being overcrowded(a bunch of people did) and i was able to reconnect with no problem.  $1 \cdot$  Log In to post a reply  $\cdot$ Search · About Us · Our Projects · Blog Rss Feed.

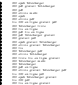